Департамент образования Ярославской области

## **ЛИЦЕНЗИЯ**

No 473/15

от -22 - декабря

 $20^{15}$ 

на осуществление образовательной деятельности

Настоящая лицензия предоставлена

- муниципальному

учрежденно дополнительного образования

Летеко-юношеской спортивной школе г. Любима

(МУ ДО ДЮСШ г. Любима)

муниципальное бюджетное учреждение

на право оказывать образовательные услуги по реализации образовательных программ по видам образования, по уровням образования, по профессиям, специальностям, направлениям подготовки (для профессионального образования), по подвидам дополнительного образования, указанным в приложении к настоящей лицензии

Основной государственный регистрационный номер юридического лица

1027601459137 (индивидуального предпринимателя) (ОГРН)

Идентификационный номер налогоплательщика

Серия 76Л02 № 0000728

7618002589

2D (2003) S. v. Moores, 2014), eds. size 32 22 23

Место нахождения

Российская Федерация, 152470, Солонности корт этсп зативляют предполностица (восу

Ярославская область, г. Любим, ул. Октябрьская, дом №11 WANTED-WALL - AND WASHINGTON BLANT, WASHINGTON

Настоящая лицензия предоставлена на срок:

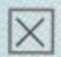

бессрочно

до "

 $20$  r

Настояная лицензия предоставлена на основании решения

приказа

департамента образования Ярославской области

 $\sigma$   $\sigma$   $\cdot$  22

декабря 2015 г. № 710/05-03

Настоящая лицензия имеет приложение (приложения), являющееся ее неотъемлемой частью.

Директор департамента

Лобода Ирина Валентиновна **CONTRACTOR** 

M.FL

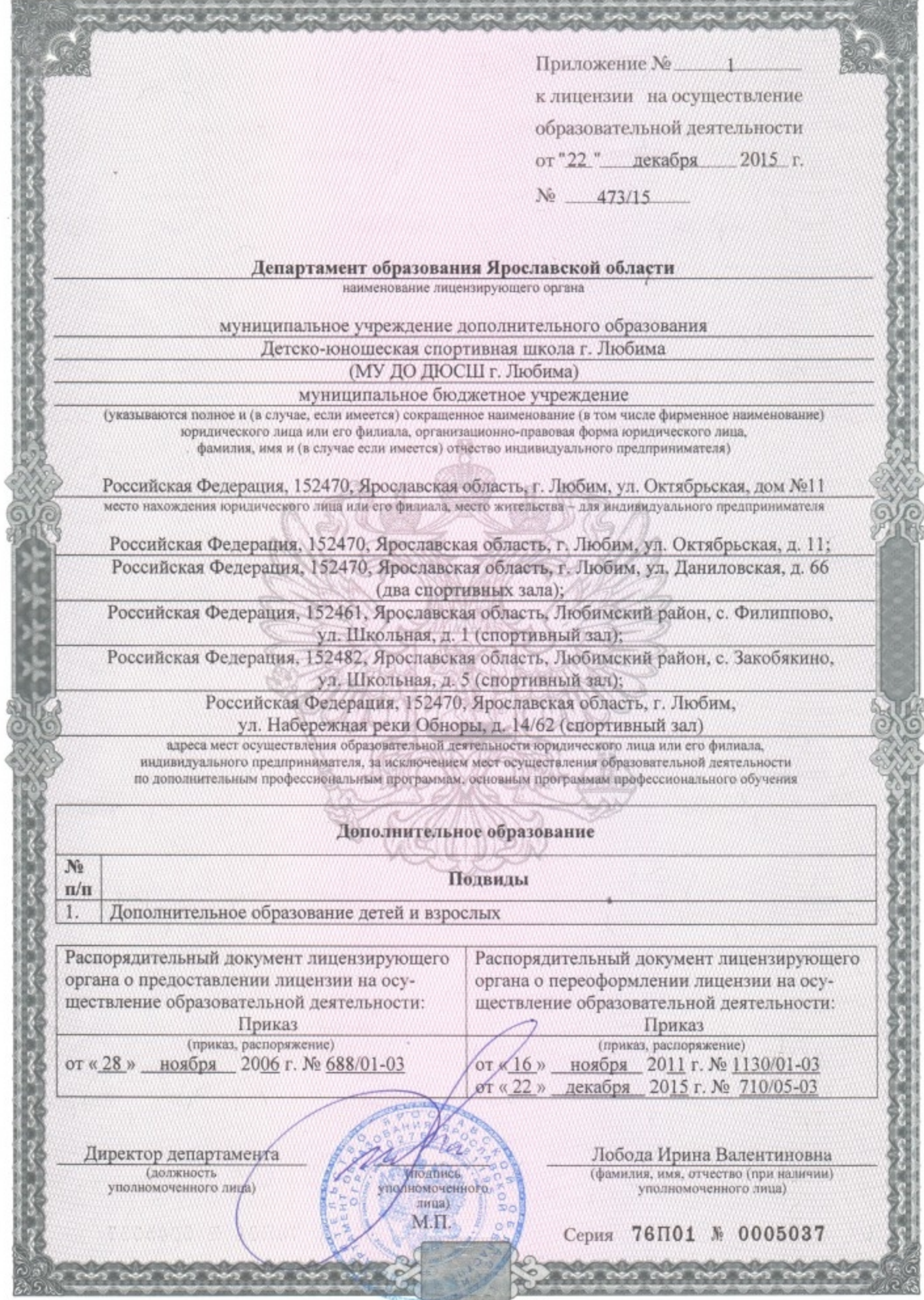

 $000.3988$ τ 3016 ahs